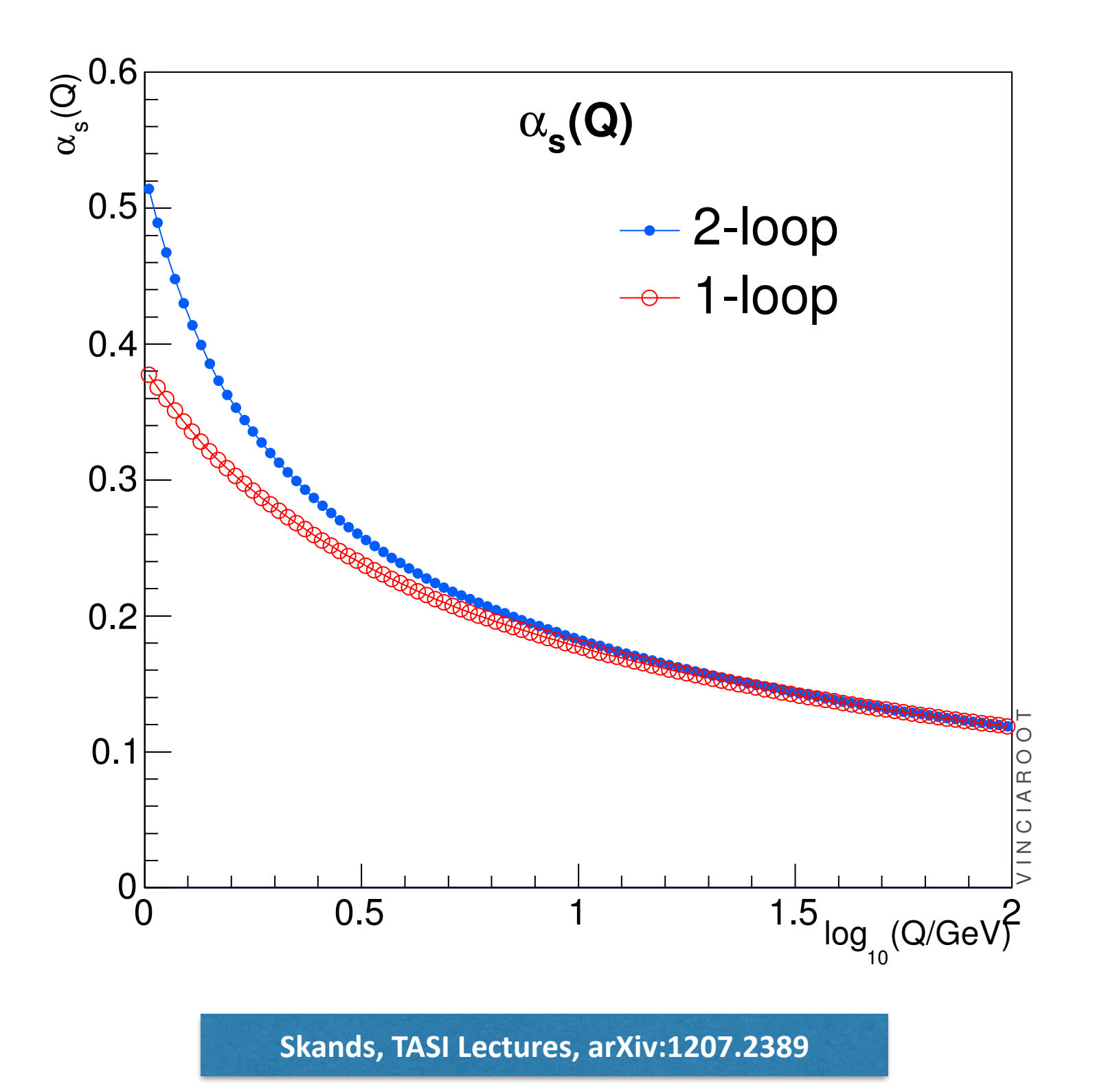

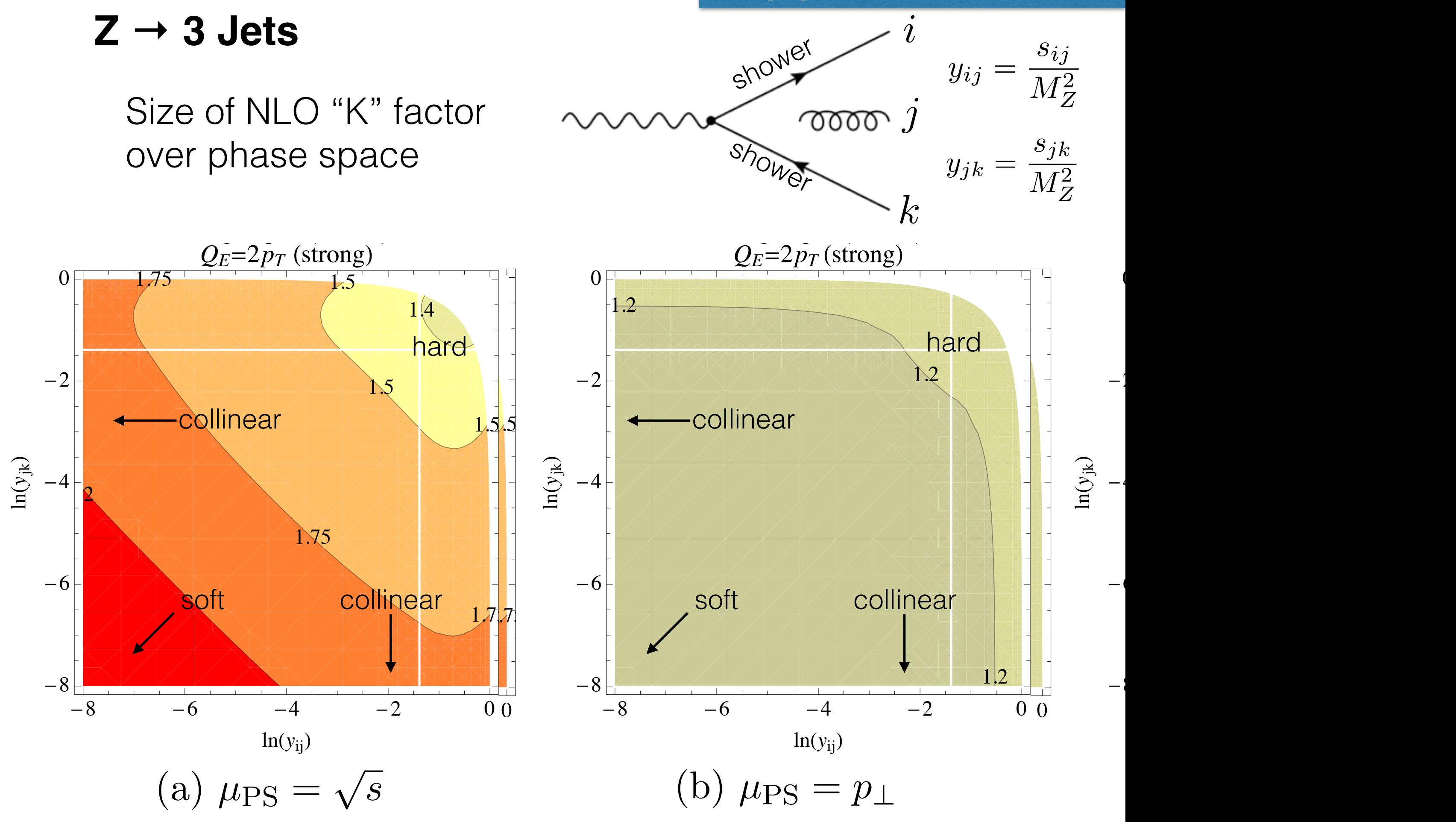

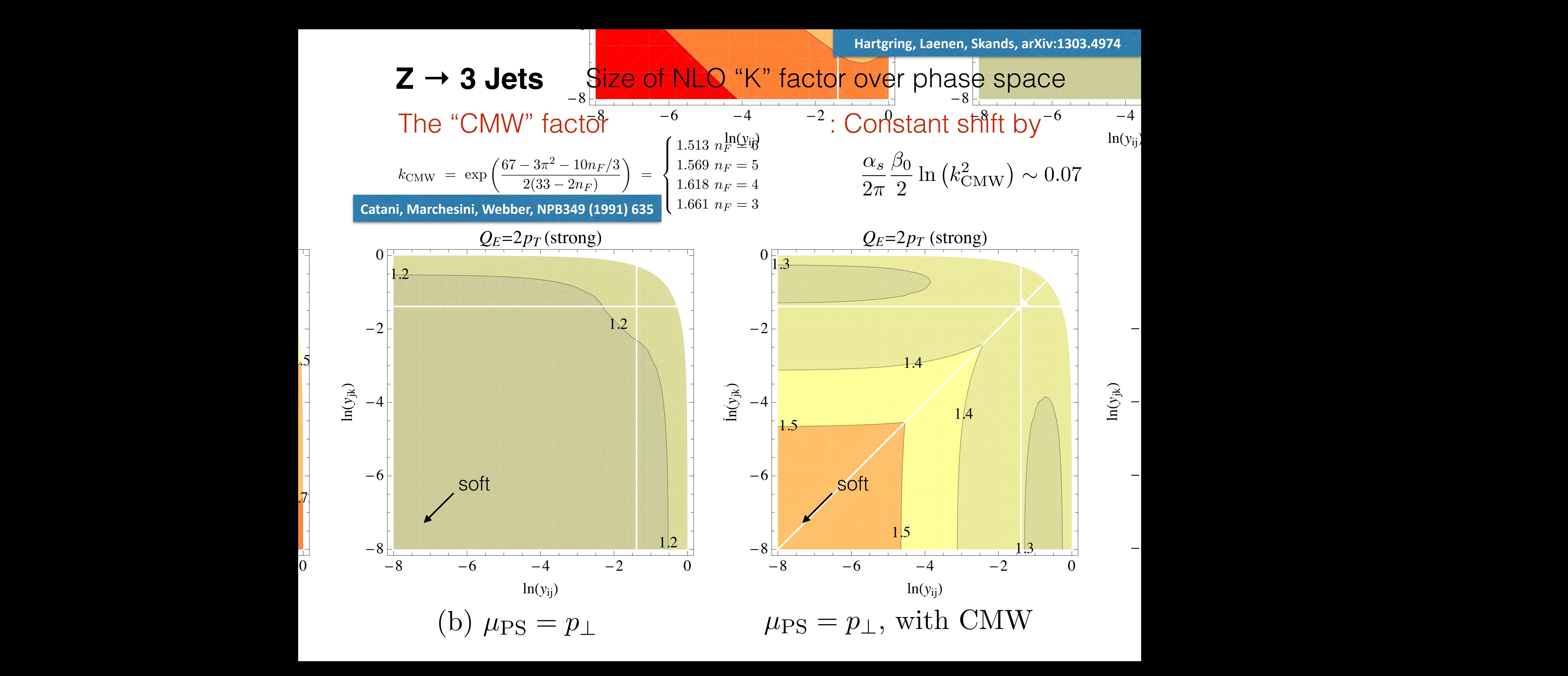

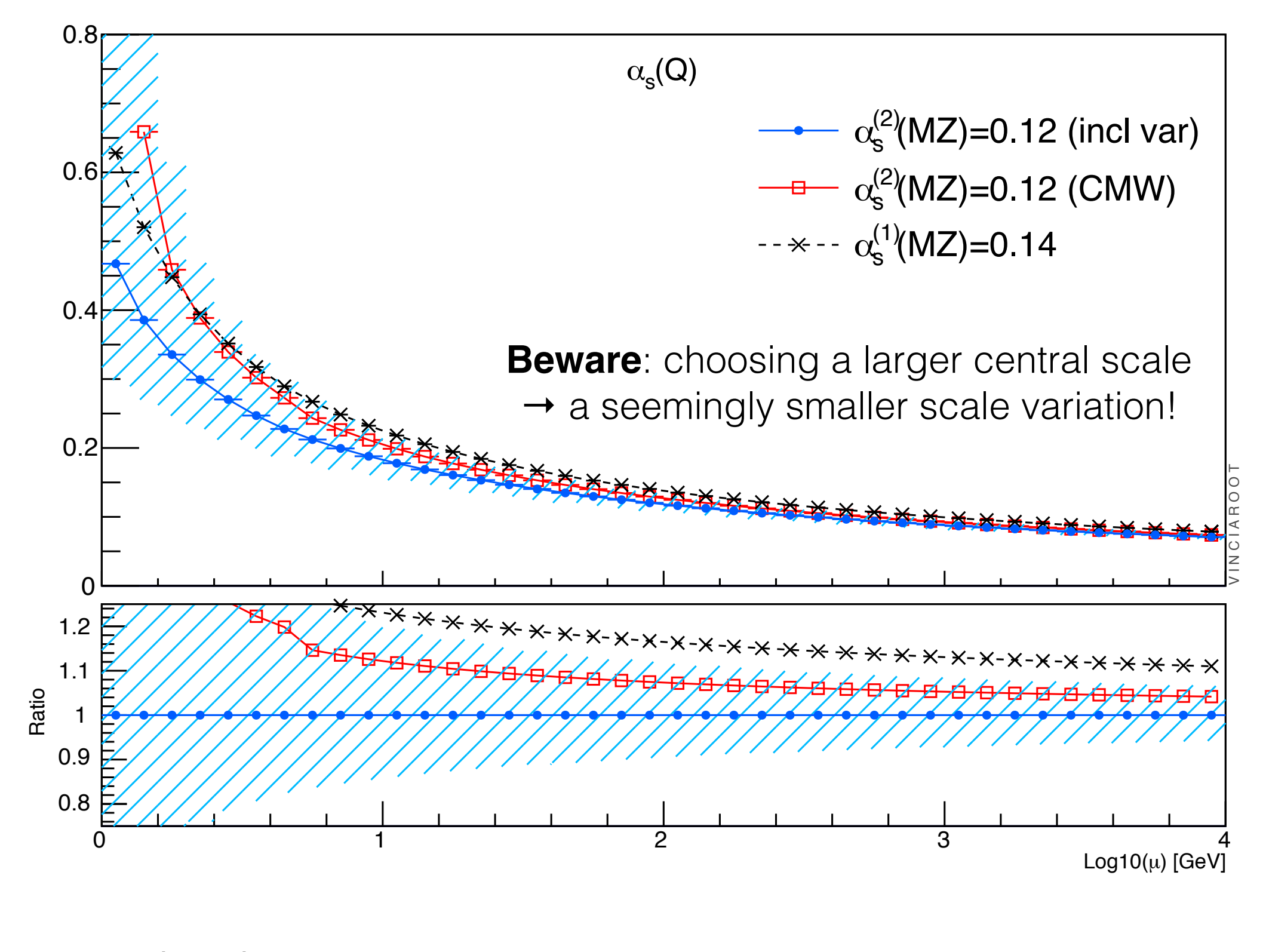

1 Loop:  $\alpha_s(M_Z)=0.14$   $\Lambda_3=0.37$   $\Lambda_4=0.33$   $\Lambda_5=0.26$ 2 Loop:  $\alpha_s(M_Z)=0.12$   $\Lambda_3=0.37$   $\Lambda_4=0.32$   $\Lambda_5=0.23$ 

# **Variations in e+e-**  $\mu$ <sub>R</sub> by factor 2 in either direction

Pythia 6 "Perugia 2012 : Variations"

(with central choice  $\mu_R = p_T$ , and  $\alpha_s(M_Z)^{(1)} \sim 0.14$ )

**Skands, arXiv:1005.3457**

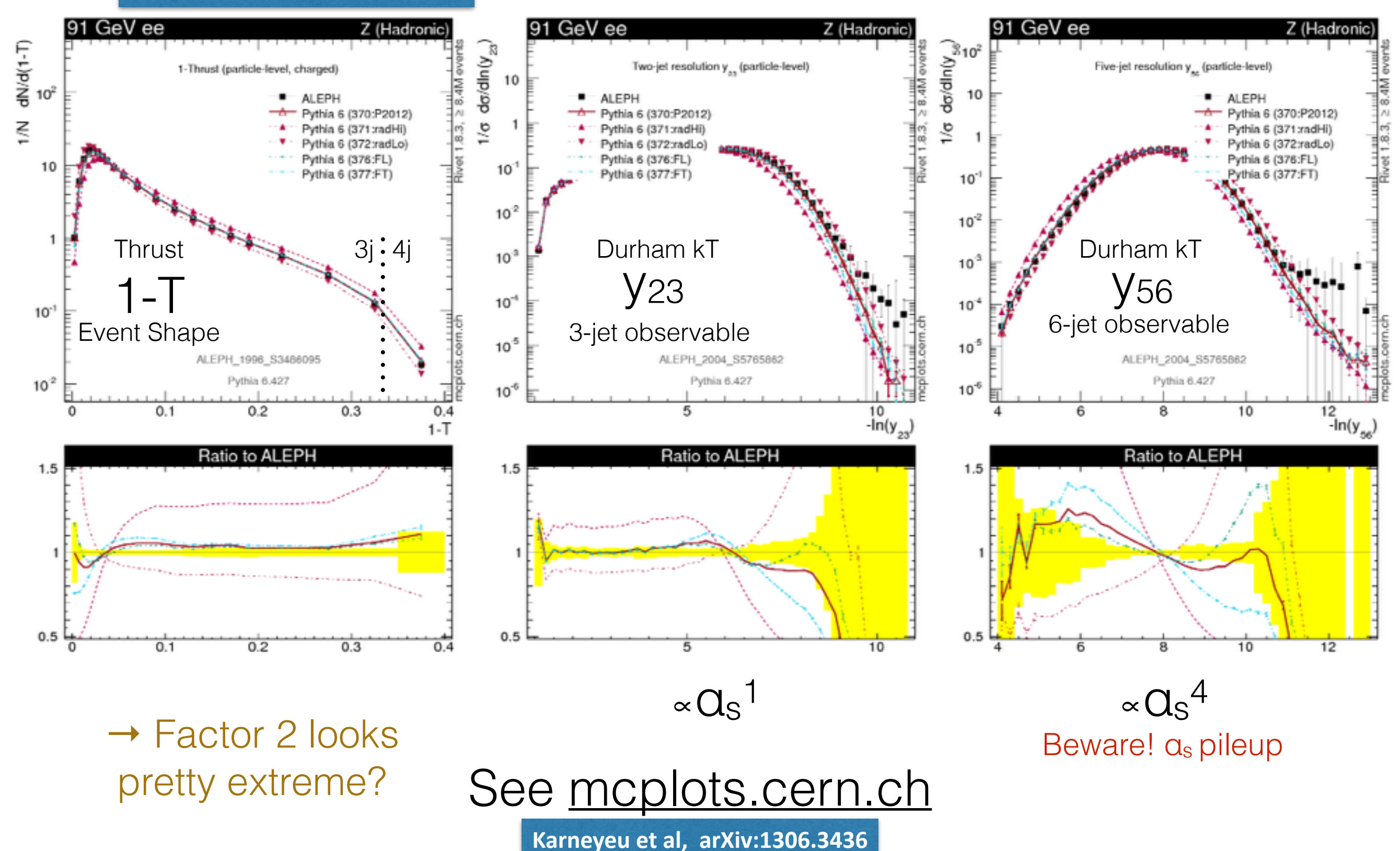

## **Variations in pp**

## $\mu$ R by factor 2 in either direction

Pythia 6 "Perugia 2012 : Variations" (with central choice  $\mu_R = p_T$ , and  $\alpha_s(M_Z)^{(1)} \sim 0.14$ )

**Skands, arXiv:1005.3457**

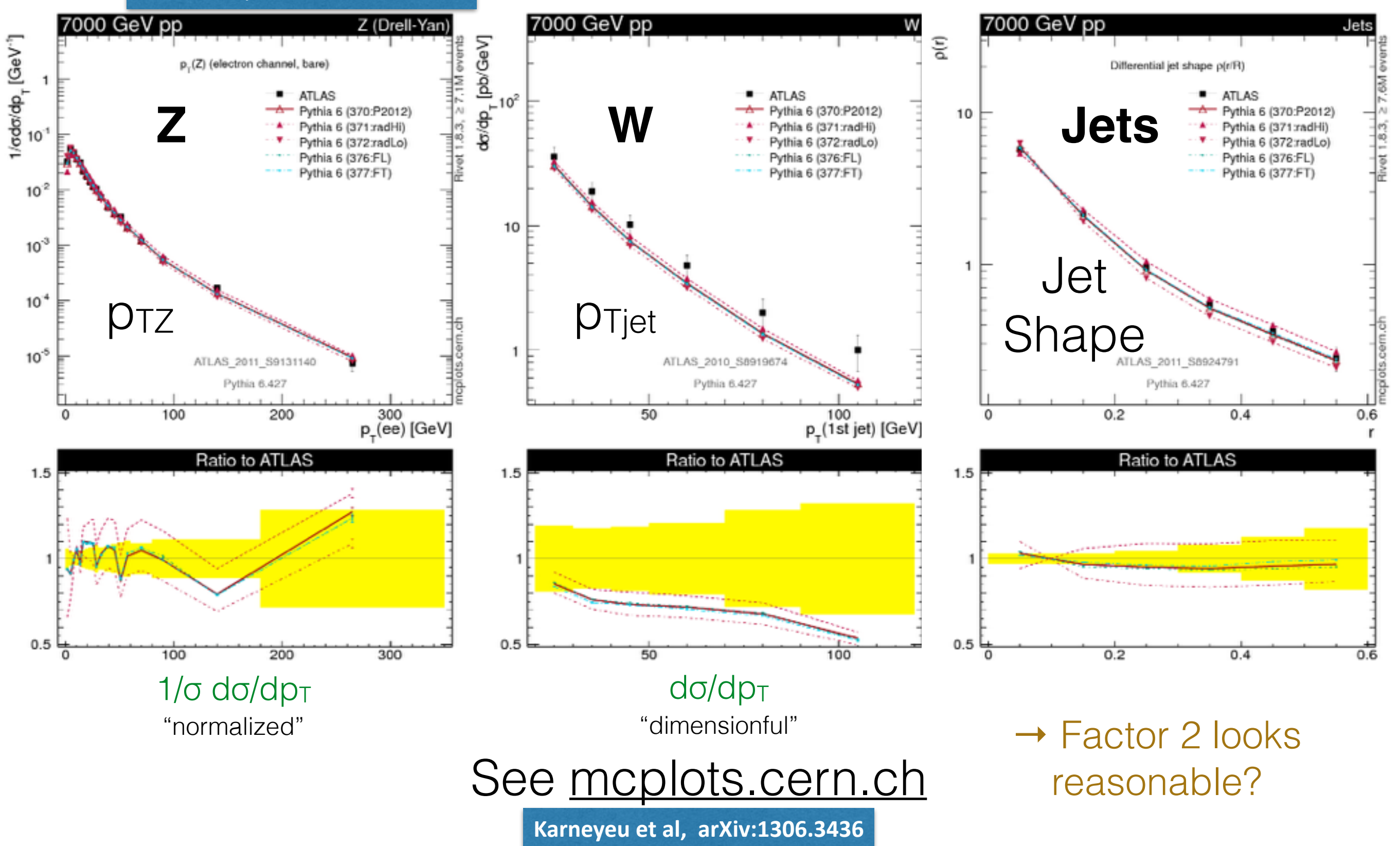

**Cooper et al., arXiv:1109.5295**

**Matrix Elements** (E.g., AlpGen/MadGraph + Herwig/Pythia) W+jets

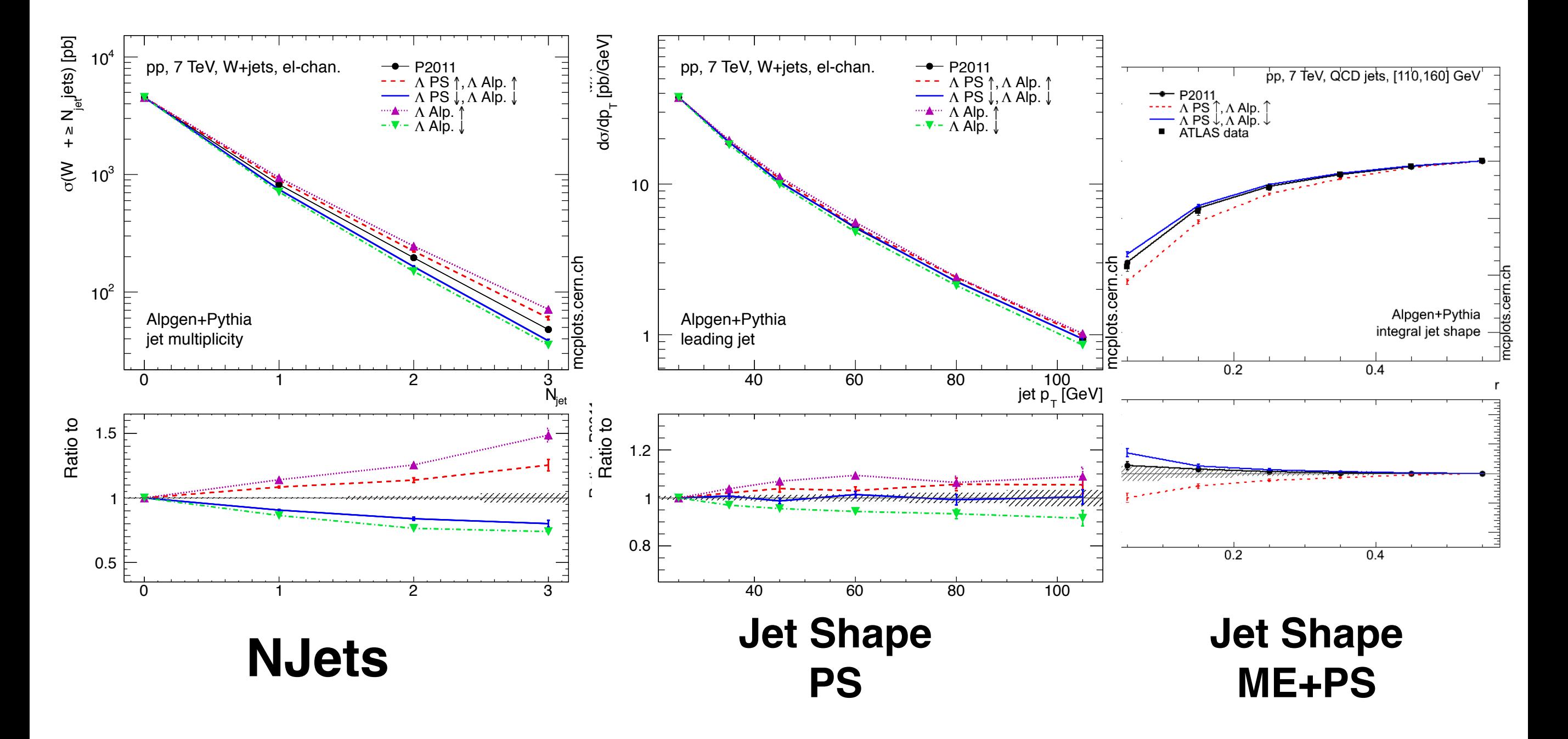

labeled as p2011 AlpGen with xlclu set to 0.26 and Perugia 2011 is used, for the samples labeled NJets: dominated by ME (+Sudakov from PS)  $\mathcal{L}^{\text{max}}$ Jet Shapes: dominated by PS  $A$ lpGen and the L $\alpha$  shower are modified to consistently vary the MEC in the MEC in the MEC in the MEC in the MEC in

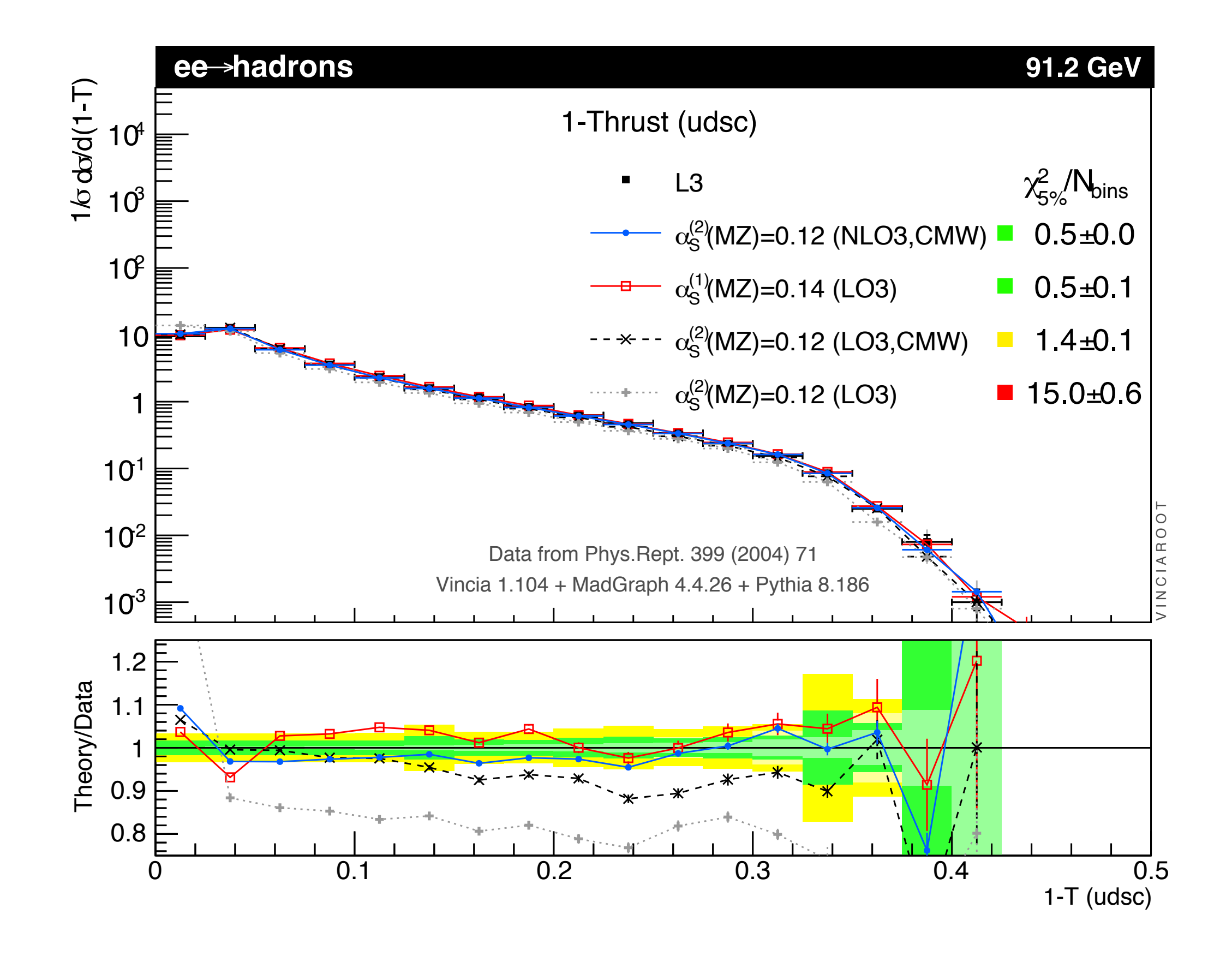

### 0 0.0005 0.001 0.0015 0.002 0.0025 0.003  $W'_{800}$  + 3 jets (100, 200, 300)  $\alpha_{\rm s}^3$ V I N C I A R O O T Central Choice 1 2 3 4 5 Ratio 0.5 1 1.5 2 **Multi-scale problems** E.g., in context of ME matching with many legs  $pT2 = 200$  44444445 0 0.001 0.002 0.003 0.004 0.005 W + 3 jets (100, 200, 300)  $\longrightarrow \alpha_s^3$ V I N C I A R O O T Central Choice 1 2 3 4 5 Ratio 0.5 1 1.5 2 5: Arithmetic mean pT 0 2 0.002 0.004 0.006 0.008 0.01 W + 3 jets (20, 30, 60)  $\alpha_{\rm s}^3$ V I N C I A R O O T Central Choice 1 2 3 4 5 Ratio 0.5 1 1.5 **Example: W+3**  $pT1 = 20$  $pT2 = 30$  $pT3 = 60$  $pT1 = 100$ pT2 = 200 pT3 = 300  $mW = 800$ pT1 = 100 pT3 = 300 **1 2 3 4 5 1 <sup>2</sup> <sup>3</sup> 4 5 1 <sup>2</sup> <sup>3</sup> 4 5 1: MW 2: MW + Sum(|pT|) 3: -"- (quadratically) 4: Geometric mean pT (~PS)**